## Mathematik für Informatiker (MI) Probeklausur: Mathematik 2

Jörn Loviscach 3. Februar 2002

Maximale Punktzahl: 30, Mindestpunktzahl: 12 Dauer: 90 Minuten Hilfsmittel: selbstverfasste Formelsammlung (mit abzugeben) von drei einseitig beschriebenen, mit bloßem Auge lesbaren DIN-A4-Seiten; keine weiteren Hilfsmittel (insbesondere kein Taschenrechner, keine andere Formelsammlung, kein Skript)

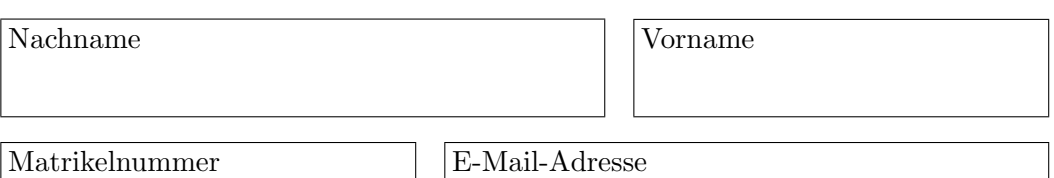

- 1. Auf  $\mathbb{R}^2$  sei eine Funktion f durch  $f(x,y) = \frac{x}{y^2+1}$  definiert. Skizzie- 1 P. ren Sie auf  $[-2, 2] \times [-2, 2]$  die Niveaulinie mit  $f(x, y) = 0$  und die Niveaulinie mit  $f(x, y) = 1$ .
- 2. Auf  $\mathbb{R}^2$  sei eine Funktion f durch  $f(x,y) = y^2 \cos(x-3)$  definiert. 2 P. Nähern Sie diese Funktion linear am Punkt  $(3, 2)$ . Schätzen Sie damit den Wert  $f(3,1, 1,8)$ .
- 3. Auf  $\mathbb{R}^2$  sei eine Funktion f durch  $f(x, y) = (x^2 + 1)(1 y^2)$  definiert. 3 P. Besitzt  $f$  lokale Maxima oder Minima? Begründung!
- 4. Auf  $\mathbb{R}^2$  sei eine Funktion f durch  $f(x, y) = x^2y$  definiert. Integrie- 2 P. ren Sie diese Funktion über die Fläche des Parallelogramms mit den Eckpunkten  $(0, 0)$ ,  $(1, 1)$ ,  $(1, 2)$  und  $(0, 1)$ . (Ggf. Skizze!)
- 5. Auf  $\mathbb{R}^2$  sei eine Funktion f durch  $f(x, y) = x$  definiert. Integrieren Sie 2 P. diese Funktion über das obere rechte Viertel der Einheitskreisscheibe. (Polarkoordinaten!)

6. Ergänzen Sie die folgende Definition einer parametrisierten Kurve auf 2 P. beliebige Weise so, dass die Kurve beim Parameterwert  $t = 3$  parallel zur x-Achse verläuft:

$$
\vec{p} : \mathbb{R} \to \mathbb{R}^2, \quad \vec{p}(t) = \left(\begin{array}{c} t^3 \\ ? \end{array}\right)
$$

7. Skizzieren Sie den Verlauf folgender Kurve zwischen  $t = 2$  und  $t = 3$ . 2 P. Welcher Figur entspricht die Kurve geometrisch?

$$
\vec{p} : \mathbb{R} \to \mathbb{R}^2, \quad \vec{p}(t) = \begin{pmatrix} \cos(2\pi (t-2)^2) \\ \sin(2\pi (t-2)^2) \end{pmatrix}
$$

8. Berechnen Sie die Länge folgender Kurve zwischen  $t = 0$  und  $t = 1$ : 2 P.

$$
\vec{p}: [0,1] \to \mathbb{R}^2
$$
,  $\vec{p}(t) = \begin{pmatrix} 3(1-t)^2 \\ 8t^{3/2} \end{pmatrix}$ 

- 9. Eine Funktion f mit Periode 3 sei auf [0, 3) definiert durch  $f(t) = t-2$  2 P. und periodisch auf ganz $\mathbb R$ ausgedehnt. Diese Funktion lässt sich in eine Fourier-Reihe $\sum_{k=-\infty}^{\infty} c_k e^{2\pi i kt/3}$ mit geeigneten  $c_k \in \mathbb{C}$ entwicklen. Bestimmen Sie die komplexe Zahl c6. Geben Sie außerdem an, zu welchem Wert sich die Fourier-Reihe an der Stelle  $t = 3$  summiert. Hilfsmittel:  $\int_0^a dt \, t \, e^{ibt} = (e^{iab}(1 - iab) - 1)/b^2$  für alle reellen Zahlen a und b,  $b \neq 0$ .
- 10. Eine bestimmte Tierart ernähre sich nur von einer bestimmten Nahrungsart. Der Bestand an Tieren dieser Art und an ihrer Nahrung 2 P. ¨andere sich nur durch folgende Prozesse:
	- Pro Tier und Jahr vermehrt sich der Bestand um 0,5 Jungtiere.
	- Pro Jahr sterben 2 Prozent der Tiere.
	- Jedes Tier frisst pro Jahr 100 kg an Nahrung.
	- Pro vorhandenem kg an Nahrung wachsen in einem Jahr 0,8 kg nach.

Die Zahl der Tiere heiße z, die Menge der Nahrung heiße n. Interpretieren Sie  $z$  näherungshalber als reelle Zahl statt als ganze Zahl (d. h.  $z$  sei hinreichend groß). Stellen Sie für die Zeitabhängigkeit von  $z$  und  $n$  eine Differentialgleichung auf (nur aufstellen, nicht lösen). Benutzen Sie dabei korrekte Einheiten.

11. Finden Sie die Lösung der Differentialgleichung  $y' = y^2 \cos(x)$  zum an 2 P.  $x = 0$  vorgegebenen Startwert  $y_0 > 0$ .

- 12. Wie verhalten sich die Lösungen der Differentialgleichung  $y'' + 4y$ 2 P.  $5y = 0$  für  $x \rightarrow +\infty$ ? Rechenweg!
- 13. Zwei Würfel seien unabhängig, aber nicht ideal. Jeder liefere die Au- 2 P. genzahl $1$ mit der Wahrscheinlichkeit $\frac{1}{2}$ , die Augenzahlen 2, 3, 4, 5, 6 dagegen jeweils mit der Wahrscheinlichkeit  $\frac{1}{10}$ . Beide Würfel werden gleichzeitig geworfen. Bestimmen Sie die bedingte Wahrscheinlichkeit  $P(A | B)$  für folgende Ereignisse (Rechenweg!):

 $A = \{Die Summe beider Augenzahlen beträgt 4.\},\$ 

 $B = \{$ Mindestens einer der Würfel zeigt die Augenzahl 1.

- 14. Auf den Seiten A und B Ihres Servers stellen Sie dasselbe Programm 2 P. zum Download bereit. Im letzten Monat haben Sie doppelt soviele Besucher auf der Seite A registriert wie auf der Seite B. 40 Prozent der Besucher von A haben das Programm heruntergeladen, aber nur 30 Prozent der Besucher von B. Wie groß ist die (bedingte) Wahrscheinlichkeit, dass ein bestimmter Download von einem Besucher der Seite B (statt  $A$ ) durchgeführt wurde?
- 15. Sie betreiben einen Server mit 1000 Benutzern. Jeder davon greife pro 2 P. Tag drei-, vier- oder fünfmal auf den Server zu. Die Verteilung der Zugriffszahl sei dabei: dreimal in 20 Prozent der Fälle, viermal in 60 Prozent, fünfmal in 20 Prozent. Jeder Benutzer handele unabhängig von den anderen. Finden Sie ein genähertes Modell, wie die Zufallsgröße

 $X =$  Gesamtzahl der Zugriffe an einem bestimmten Tag

verteilt ist. Stellen Sie damit eine Formel auf (nicht ausrechnen), wie sich in diesem Modell die Wahrscheinlichkeit berechnen läßt, dass an einem bestimmten Tag 600 oder mehr Zugriffe erfolgen.